# Name: Institution:

# Outlining a Faculty Line Request Template

**Factors to Balance**

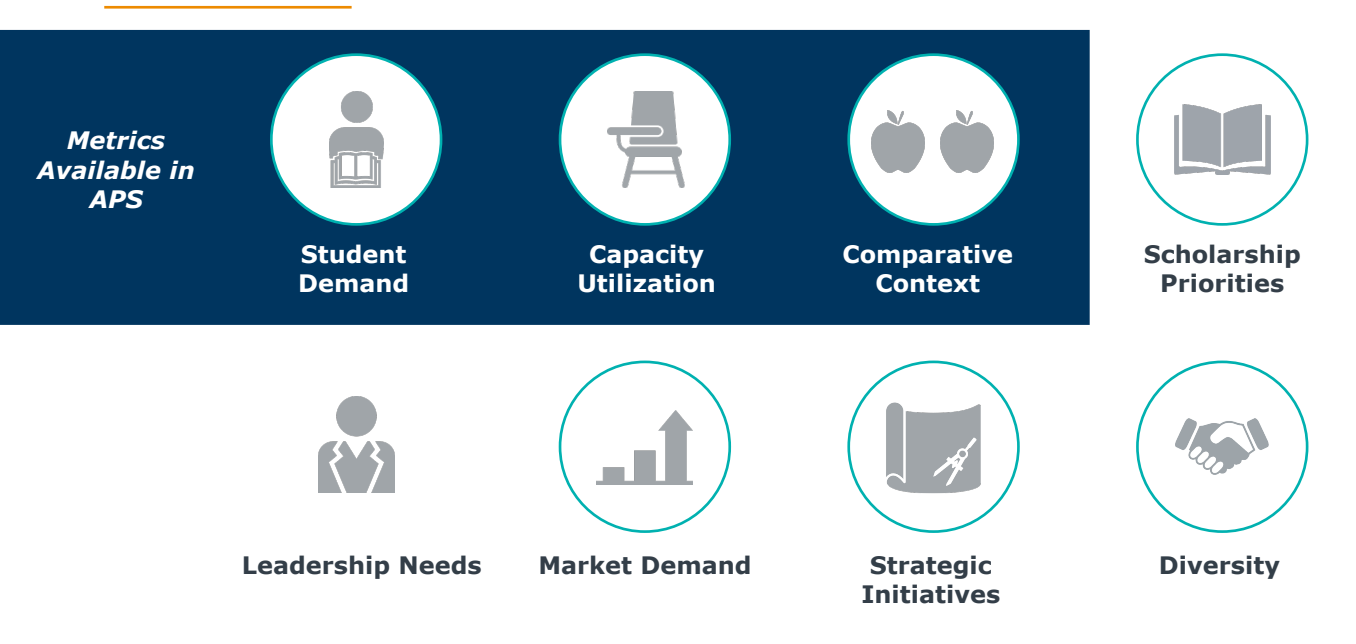

## **Part 1: Select APS Metrics**

Tick the box beside each APS report you are interested in including in your institution's faculty line request template. **Prioritize 5-10 metrics** to minimize complexity and focus on the most important factors given your institutional priorities.

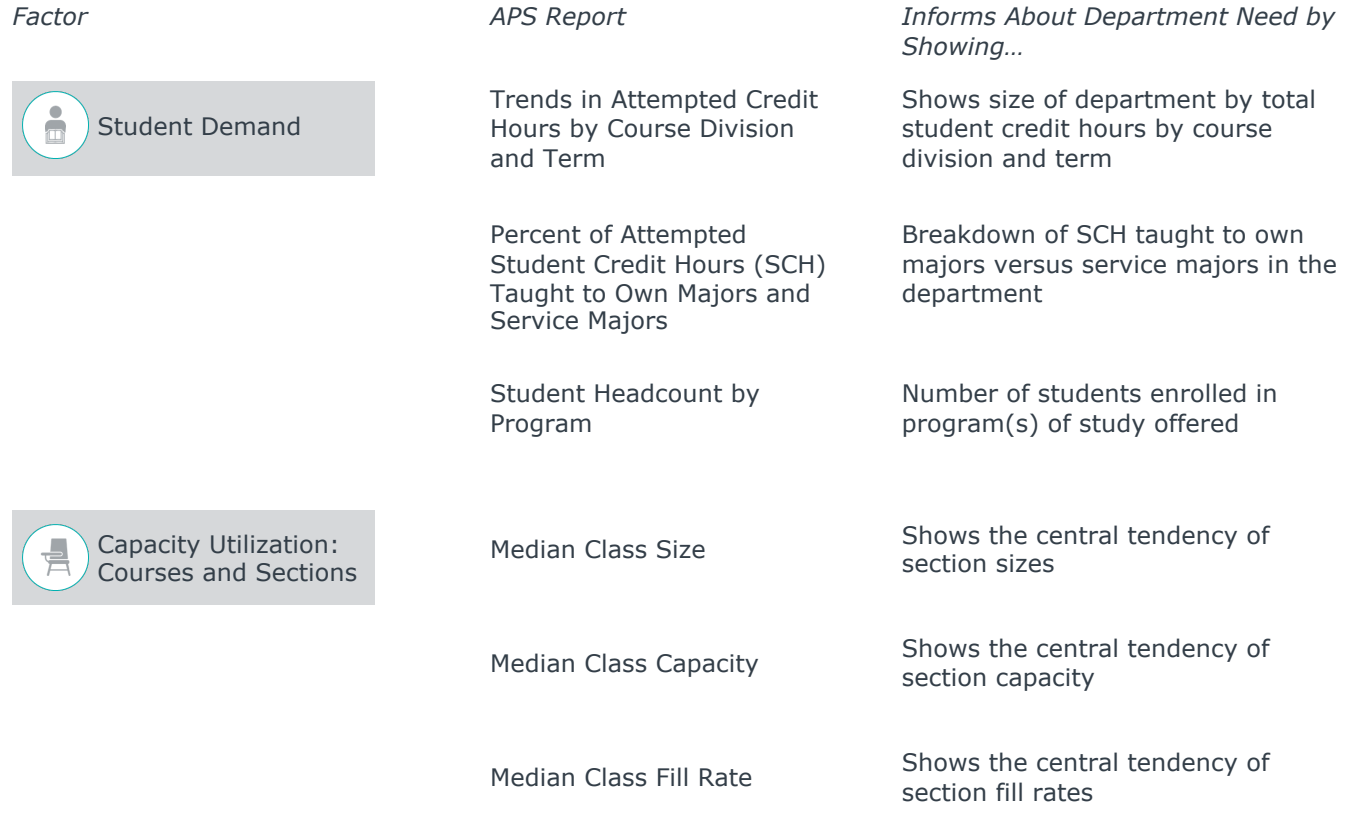

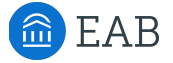

#### **Part 1: Select APS Metrics (continued)**

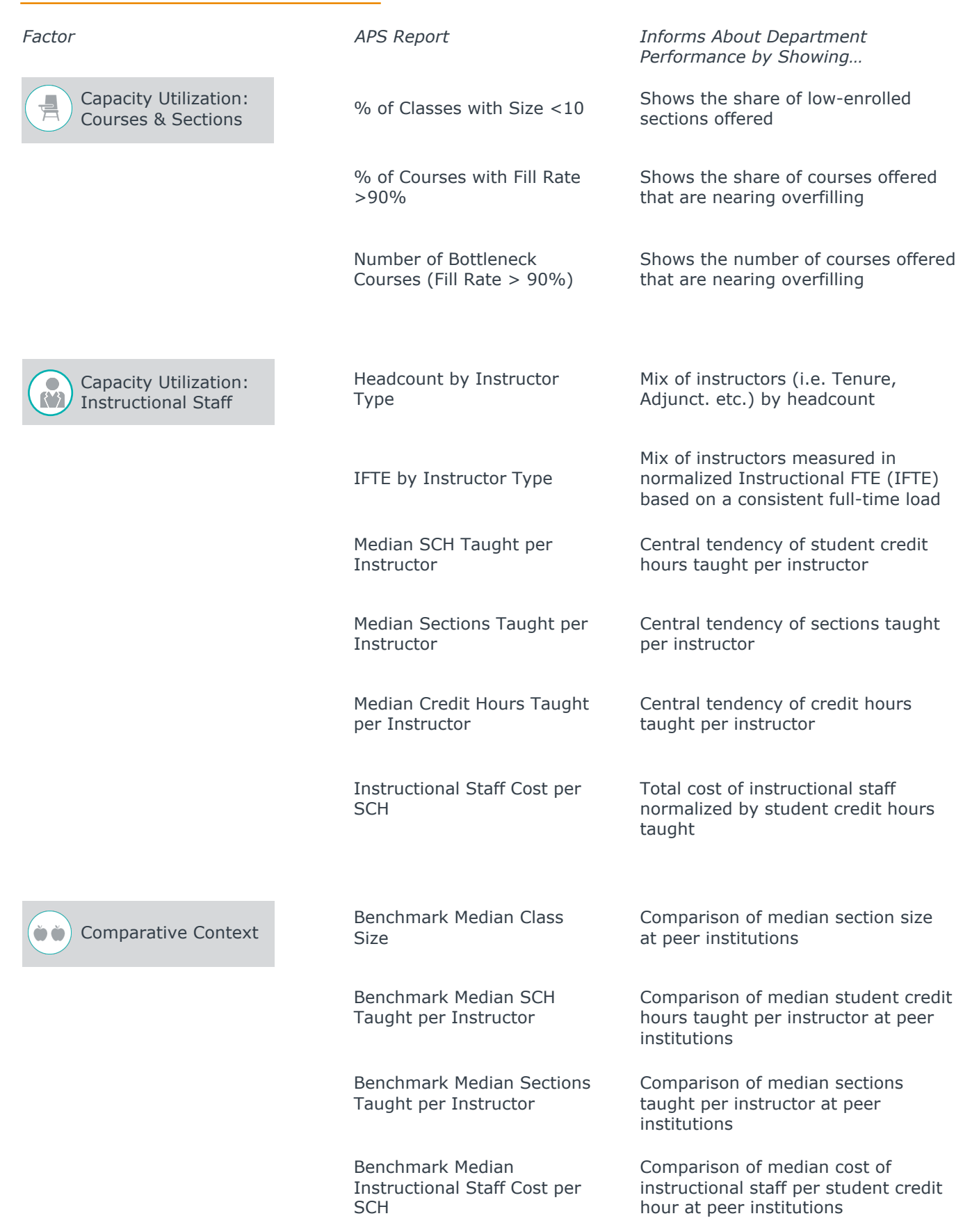

#### **Part 2: Brainstorm Additional Metrics and Qualitative Factors**

*Factor Question or Data/Source*

Consider these other important factors for evaluating a faculty line request and write questions that will help you evaluate a department's needs. If available, identify specific data and any potential sources that could help ensure comparability between units for these factors.

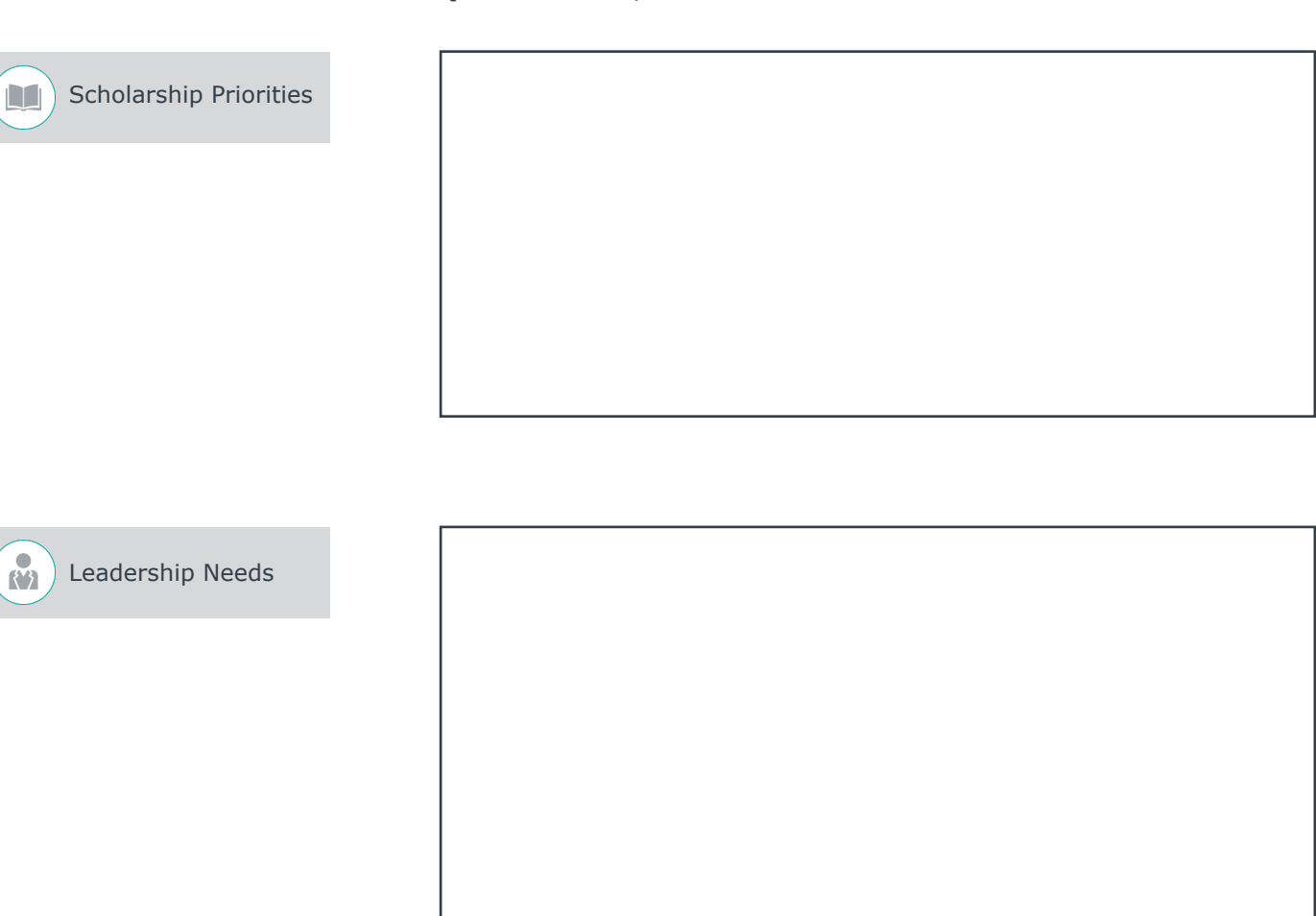

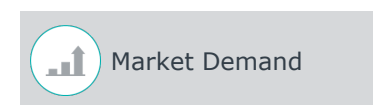

### **Part 2: Brainstorm Additional Metrics and Qualitative Factors (continued)**

Strategic Priorities

*Factor Question or Data/Source*

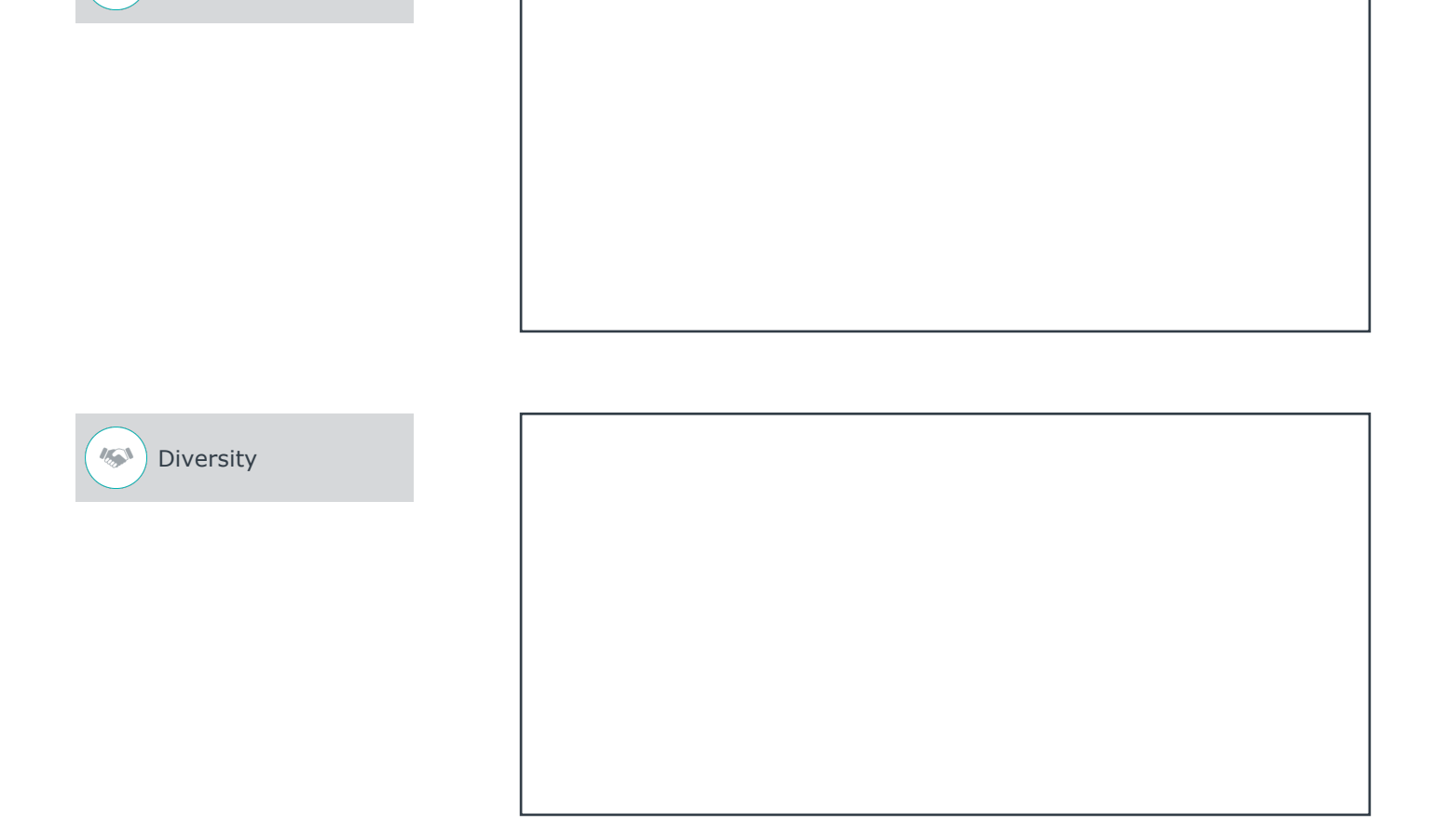

#### **Next Steps**

Now that you've sketched out the contours of a faculty line request for your institution, share your completed worksheet with your APS Strategic Leader in your next check-in call. Your SL can help you transform this outline into an actual template and develop detailed guidance about appropriate filtering to add (i.e. course types, terms, etc.) and/or cuts of the data (i.e. by course division, 3 YR trends, etc.) to make your template valuable for comparing need across units.